<<2013-Photoshop CS6 >>

 $<< 2013$ -Photoshop CS6

- 13 ISBN 9787894767356
- 10 ISBN 7894767352

出版时间:2013-1

 $(2013-01)$ 

PDF

http://www.tushu007.com

# <<2013-Photoshop CS6 >>

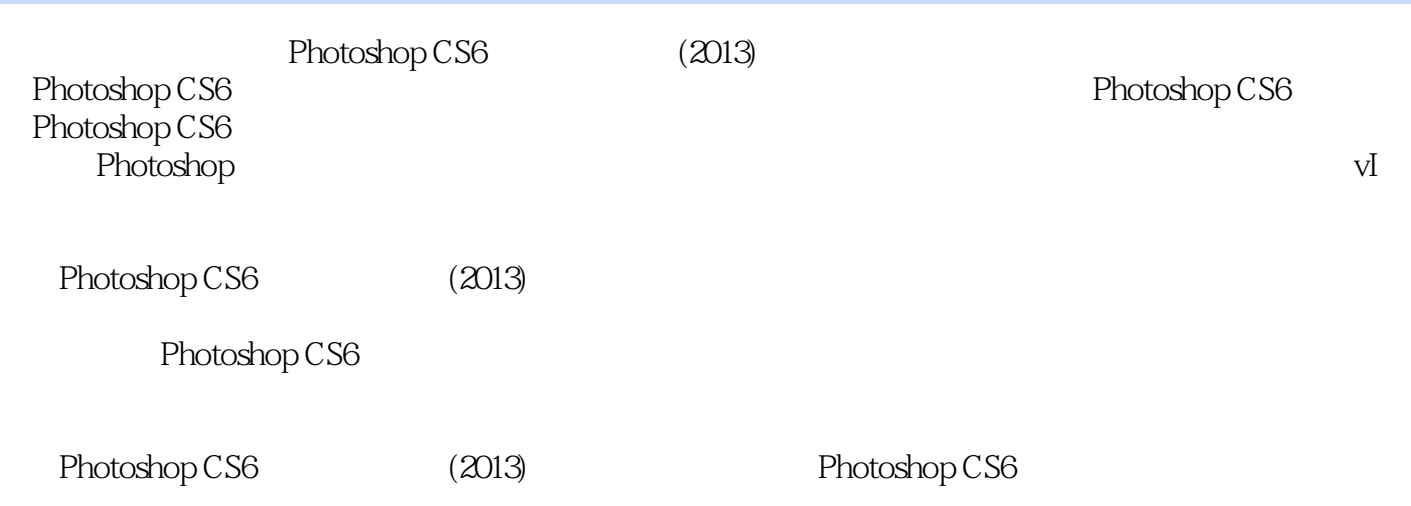

# <<2013-Photoshop CS6 >>

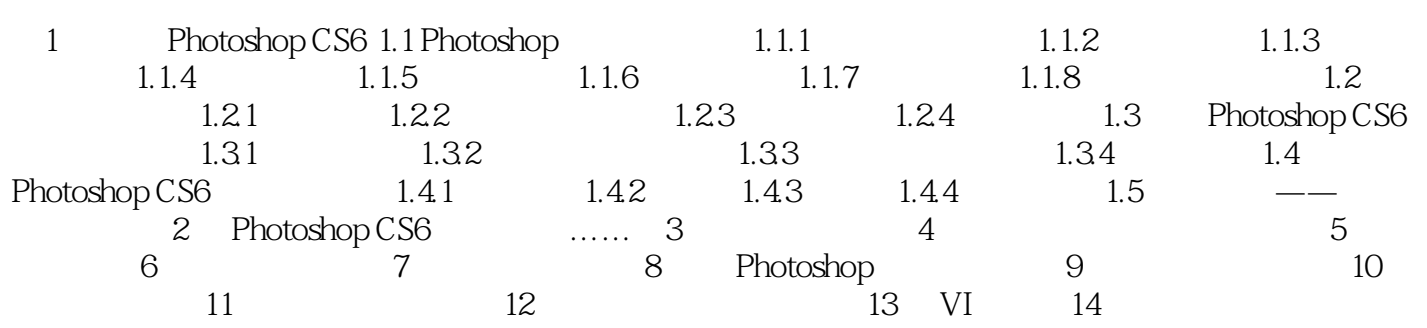

### <<2013-Photoshop CS6 >>

, tushu007.com

Photoshop CS6  $(2013)$  Photoshop CS6 **Photoshop**<br>
vI  $_{\rm VI}$ 

## <<2013-Photoshop CS6 >>

本站所提供下载的PDF图书仅提供预览和简介,请支持正版图书。

更多资源请访问:http://www.tushu007.com